## Fehlerbehandlung

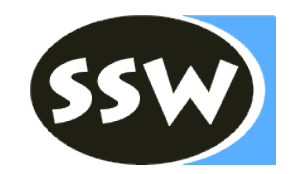

- Panic Mode
	- Abbruch beim ersten Fehler
	- **Übung 3**
- Allgemeine Fangsymbole
	- Synchronisation der restlichen Eingabe mit der Grammatik
	- Parser kennt an jeder Stelle alle gültigen Nachfolge-Symbole
	- Aufwendig
- Spezielle Fangsymbole
	- Synchronisation nur an besonders "sicheren" Stellen.
	- Beispiele: Schlüsselwörter, Strichpunkte, …
	- **Übung 4**

## Beispiel: Deklarationen

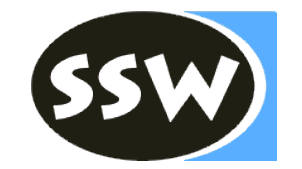

```
DeclPart = \{ ForwardDecl \} "\{" Body "\}".
ForwardDecl = "void" ident "(" " ) " " ; " .Body = \ldots.
```
Welche Deklarationen kann man damit erzeugen?

```
void p1();
void p2();
void p3();
...
{
      ...
}
```
## Beispiel: Deklarationen

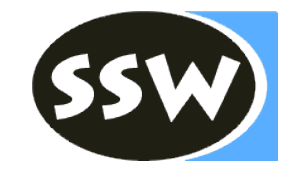

```
DeclPart = \{ ForwardDecl \} "\{" Body "\}".
ForwardDecl = "void" ident "(''''')'''';".
Body = \ldotsvoid DeclPart () {
   while (sym == void_) {
     ForwardDecl();
   }
   check(lbrace); Body(); check(rbrace);
}
```
## Bsp: Fehler in ForwardDecl

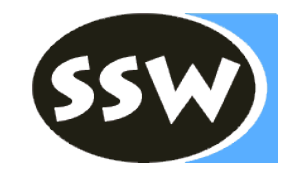

void p [); { … }

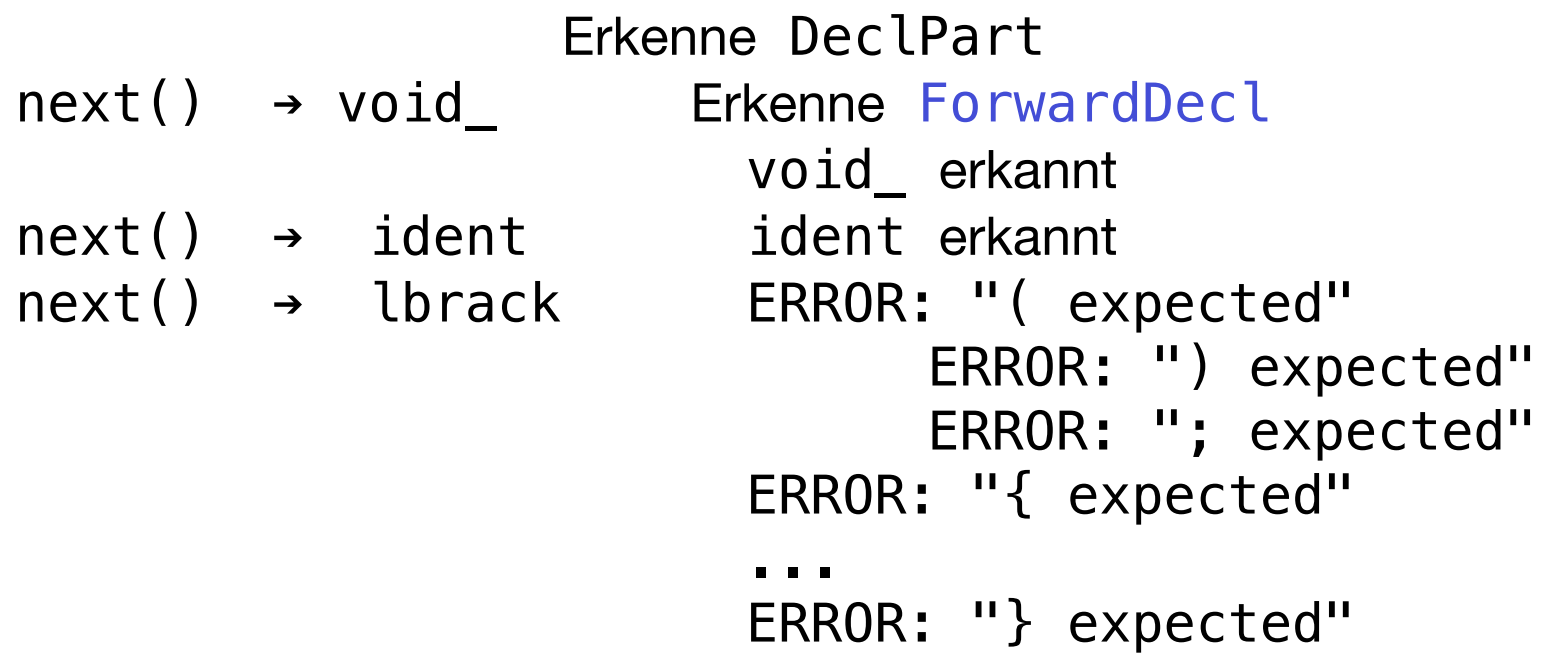

## Bsp: First/Follow-Sets

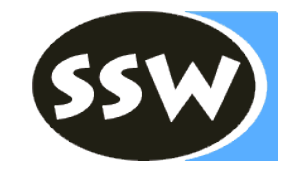

DeclPart  $= \{$  ForwardDecl  $}$  " ${'' \cdot$  Body " $}$ " ForwardDecl = "void" ident " $(" " " " " "$ Body  $= \ldots$ 

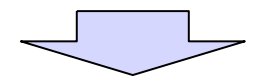

First(ForwardDecl) = void

Follow(ForwardDecl) = First(ForwardDecl) + lbrace  $=$  void, lbrace

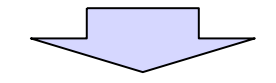

private EnumSet<Token.Kind> followFwdDecl = EnumSet.of(void\_, lbrace, eof);

## Beispiel: Deklarationen

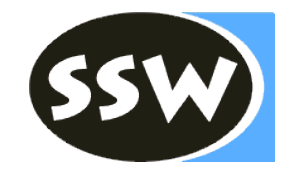

```
DeclPart = \{ ForwardDecl \} "\{" Body "\}".
ForwardDecl = "void" ident "(" ")" ";".
Body \qquad \qquad = \ldotsvoid DeclPart () {
for (;;) {
\textbf{if} (sym == void_) { ForwardDecl(); }
else { recoverFwdDecl(); }
    else { break; }
 if (sym == lbrace) { break; }
else iflbrace) { break;  { recoverFwdDecl(); }
\}void recoverFwdDecl() {
   error("invalid forward declaration");
   do {
     scan();
   } while (!followFwdDecl.contains(sym));
}
  }
} check(lbrace); Body(); check(rbrace);

}
```
## Bsp: Fehler in ForwardDecl (2)

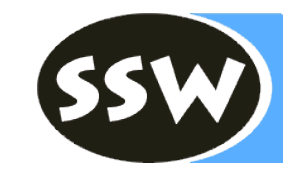

void p [); { … }

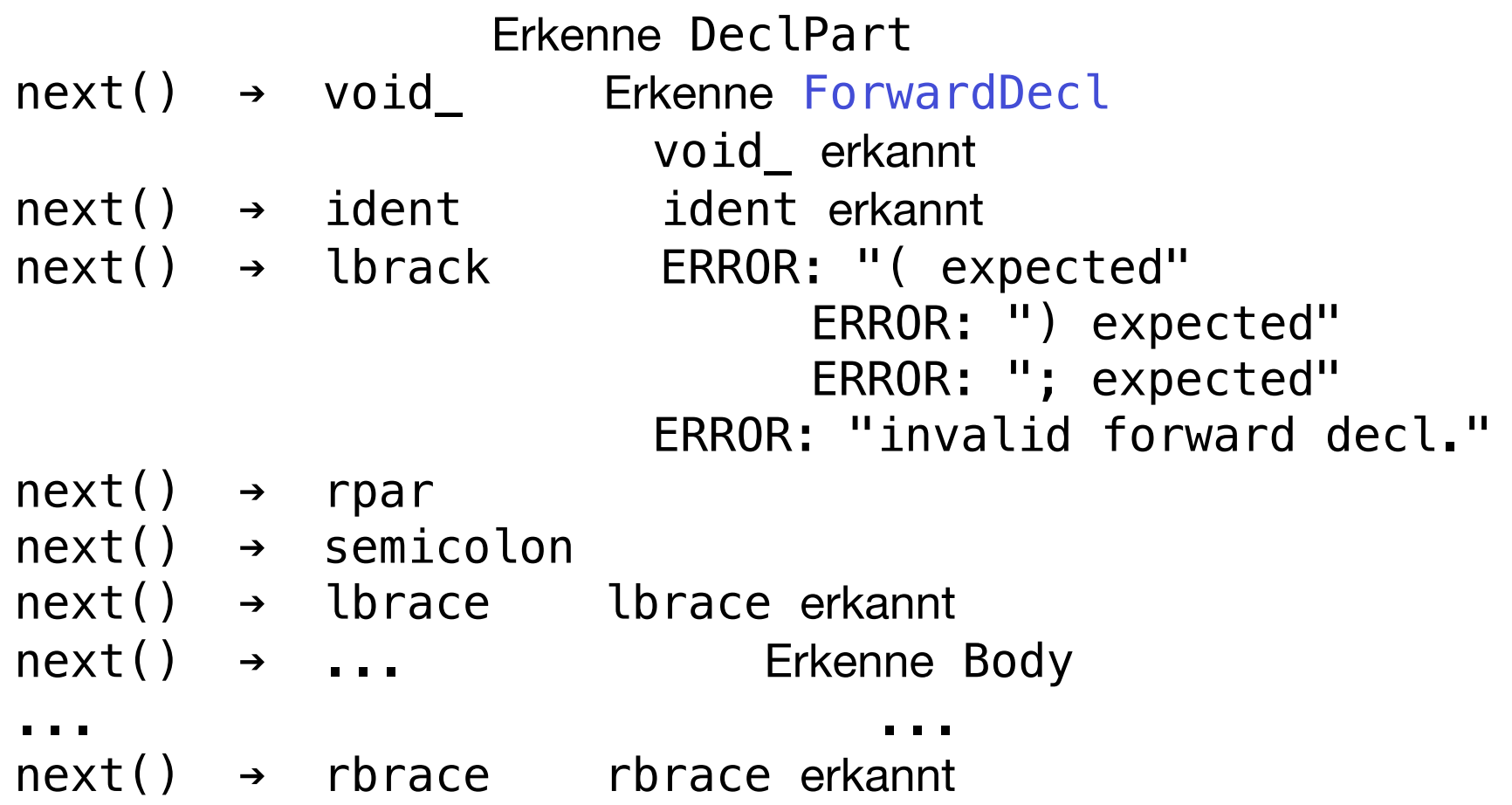

# LL(1)-Bedingung

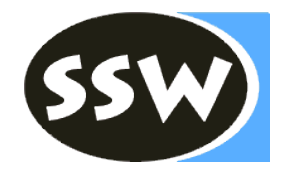

- Alternativen haben verschiedene terminale Anfänge
- Linksrekursionen verboten!
- Bei Top-Down-Analyse mit einem Vorgriffssymbol entscheiden, welche Alternative ausgewählt werden muss.
- Abhilfen:
	- gleiche Anfänge  $\Rightarrow$  Faktorisieren
	- Linksrekursionen  $\Rightarrow$  Umwandlung in Iteration

## Regel Statement

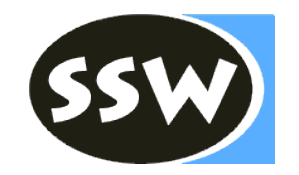

```
Statement
= Assignment
  | ProcedureCall
  | Increment | Decrement
| … .
```
gut lesbar, aber nicht LL(1) , alle Alternativen beginnen mit **ident**

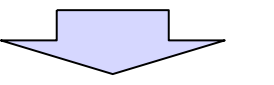

Abhilfe: Faktorisieren

```
Statement
```

```
= Designator
   ( AssignOp Expr // Assignment
     \mathbf{u}_i , \mathbf{u}| … .
```
ActPars // ProcedureCall | "++" | "--" // Increment | Decrement

#### Beispiel: LL(1)

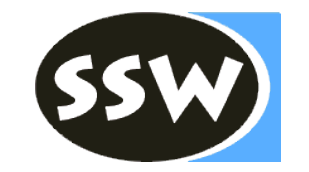

- $S = x \, B \, B \, B \, | \, y \, C.$  (  $S = S_1 \, | \, S_2.$  ,  $S_1 = xBBB.$  ,  $S_2 = yC.$  )  $B = y \, B \mid x \, C.$  (  $B = B_1 \mid B_2.$ ,  $B_1 = yB.$ ,  $B_2 = xC.$ )  $C = S S | z.$ (  $C = C_1$  |  $C_2$ . ,  $C_1 = SS$ . ,  $C_2 = Z$ . )
- first(S1) ∩ first(S2) =  $\{x\}$  ∩  $\{y\}$  =  $\{$ } first(B1) ∩ first(B2) =  $\{y\}$  ∩  $\{x\}$  =  $\{$ } first(C1) ∩ first(C2) = first(S) ∩  $\{z\} = \{x, y\}$  ∩  $\{z\} = \{\}$

#### Beispiel: LL(1)

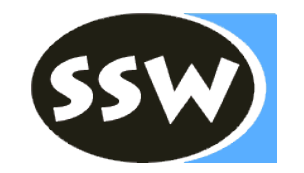

S = x B B B | y C. B = y B | x C u. C = [ S S | z ]. (S = S1 | S2. S1 = xBBB. S2 = yC.) (B = B1 | B2. B1 = yB. B2 = xCu.) (C = C1 | C2 | C3. C1 = SS. C2 = z. C3= ε.)

FC1 = first(C1) = first(S) = {x, y} FC2 = first(C2) = {z} FC3 = first(C3) = follow(C) = = {u} ∪ follow(S) = !! ! = {u} ∪ first(S) ∪ follow(C) = !! ! = {u} ∪ {x, y} = !! ! = {x, y, u}

 $FC1 n FC2 = {}$  $FC2 n FC3 = {}$  $FC1 \cap FC3 = \{x, y\}$ 

## Beispiel: LL(1)-Konflikt

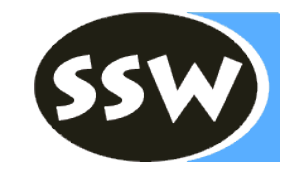

$$
S = x B B B | y C.
$$
  
\n $B = y B | x C u.$   
\n $C = [ S S | z ].$ 

Beispielsatz: x x y y u x u x u

$$
S = x B
$$
  
\n
$$
B = x C
$$
  
\n
$$
C = S
$$
  
\n
$$
S = y C
$$
  
\n
$$
C = S
$$
  
\n
$$
S = y C
$$
  
\n
$$
S = S
$$